## Bank Spółdzielczy w Skaryszewie **FORMULARZ reklamacji \***

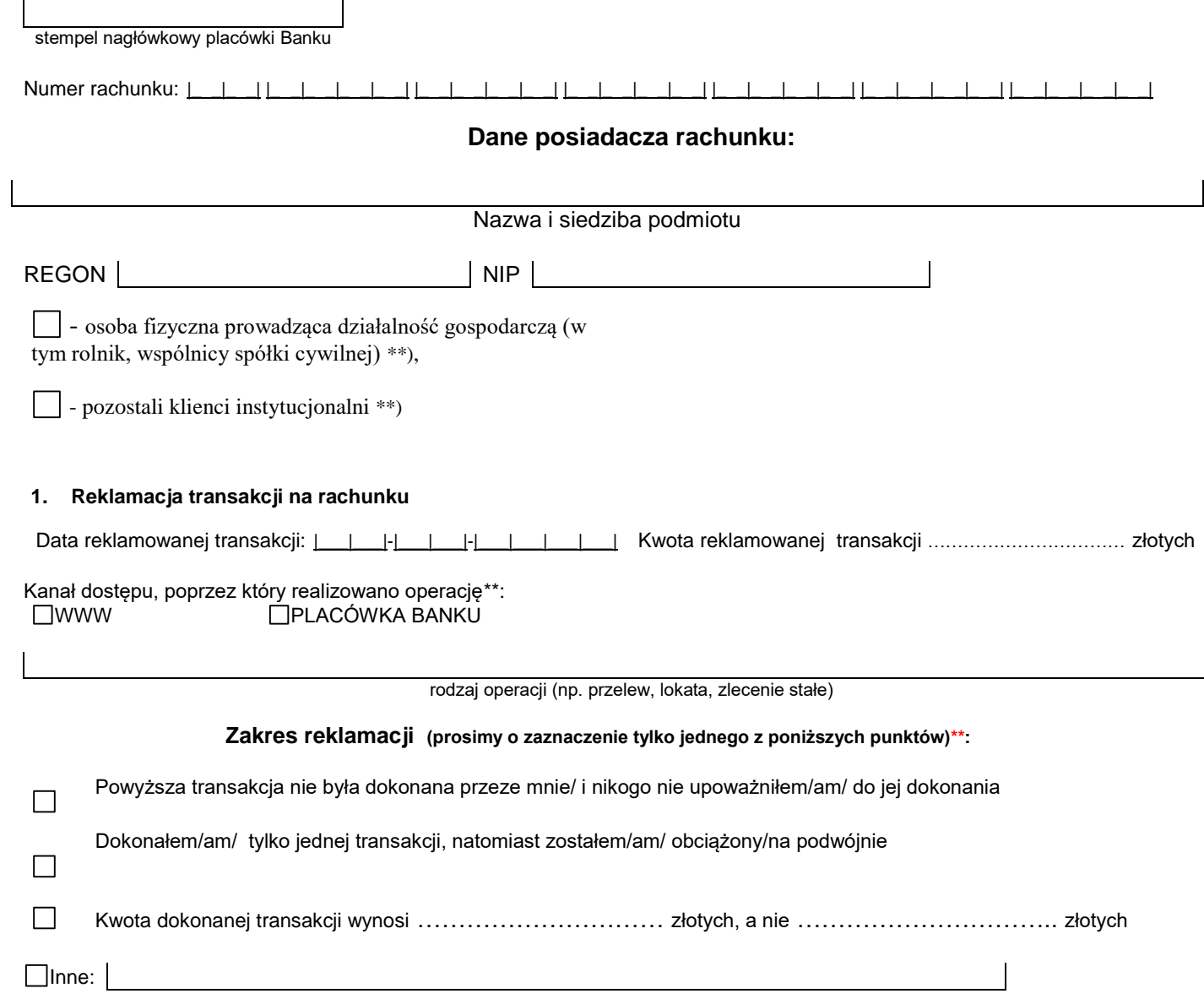

## **2. Opis reklamacji:**

 $\overline{\phantom{a}}$ 

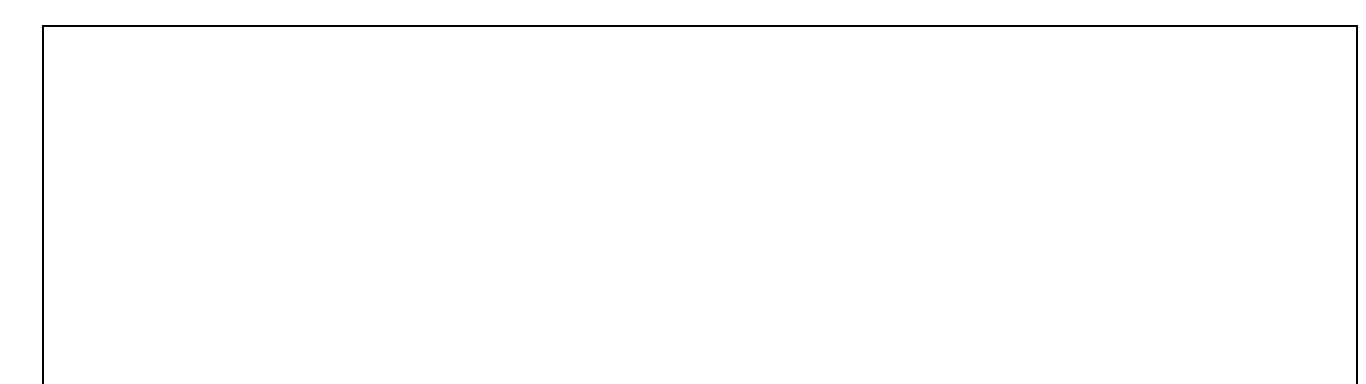

## **3. Wybór formy odpowiedzi\*\*:**

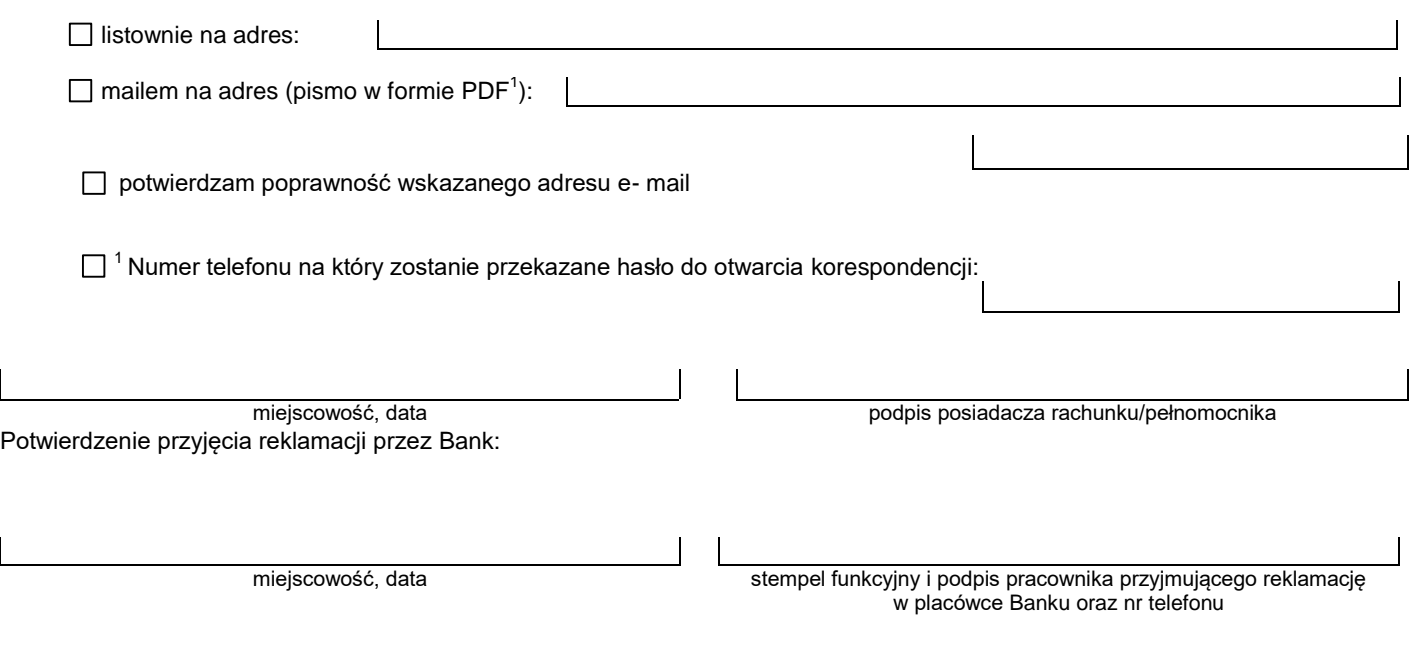

\* Niniejszy formularz nie dotyczy reklamacji transakcji dokonanej kartą płatniczą,

\*\* Wstawić X w wybrane pole